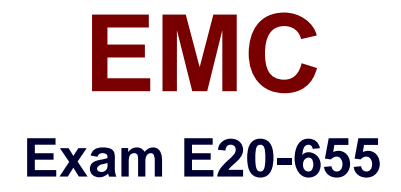

# **Isilon Specialist Exam for Platform Engineers**

**Verson: Demo**

**[ Total Questions: 10 ]**

#### **Question No : 1**

Which element of the command syntax: "isi sync policies modify exam\_policy1 --log-level error" is "modify"?

- **A.** Action
- **B.** Option
- **C.** Command
- **D.** Subcommand

**Answer: A**

#### **Question No : 2**

How many SIP addresses are allowed per Isilon cluster subnet?

- **A.** One
- **B.** Two
- **C.** Eight
- **D.** Depends on the number of nodes

#### **Answer: A**

#### **Question No : 3**

A customer has sent you a very large log set. You want to investigate the messages logs in the ./messages folder in a log set for the last group change. If the cluster name is "Isilon-1", what command could be used to search inside these logs for a search string "group"?

**A.** cat Isilon-1-\* | grep -i group | tail **B.** grep group Isilon-1-\* **C.** tail -1 Isilon-1-\* | grep group **D.** cat \* | grep group

**Answer: A**

**Question No : 4**

What is a potential result of increasing the level of logging detail on your cluster?

- **A.** You could affect the performance of the cluster.
- **B.** You could fill up the limited space in the /tmp directory.
- **C.** There is no way to do this without recompiling the kernel.
- **D.** You will create an unsupported condition on the cluster.

## **Answer: A**

# **Question No : 5**

What is the function of the SmartConnect service IP?

- **A.** Used by a DNS server to forward SmartConnect zone lookups to the cluster
- **B.** Defines the name that clients use when connecting to the cluster across the network
- **C.** Acts as a DNS server IP address to answer questions for top level domain
- **D.** Resolves cluster names only does not resolve external names

# **Answer: A**

## **Question No : 6**

Which protocol is available for uploading logs from the web administration interface?

- **A.** FTP
- **B.** SMB
- **C.** SCP
- **D.** NDMP

## **Answer: A**

# **Question No : 7**

A customer needs to upgrade their 6 node Isilon cluster from OneFS 7.0 to OneFS 7.1 with minimal disruption.

What would be the best way to upgrade the cluster?

- **A.** Perform a simultaneous upgrade of all nodes
- **B.** Perform a rolling upgrade of all nodes
- **C.** Perform a simultaneous upgrade of 1 node at a time
- **D.** Perform a rolling upgrade of 2 nodes at a time

#### **Answer: A**

## **Question No : 8**

When are non-path based file pool policies applied to files which have been written to the cluster?

- **A.** Whenever the SmartPools job runs
- **B.** Only at 22:00 Hrs
- **C.** Upon Ingress or at 22:00 Hrs
- **D.** Whenever the policies get updated via an edit.

#### **Answer: A**

#### **Question No : 9**

Which condition could make it necessary to reset the CELOG DB?

- **A.** /var partition is >95% full
- **B.** Always required as part of an upgrade from OneFS 6.0 to 7.x
- **C.** The LNN rebooted causing the master coalescer function to move
- **D.** The master coalescer nodes ext-2 interface was added to a different subnet.

#### **Answer: A**

## **Question No : 10**

When setting up SmartConnect initially in DNS,what type of record needs to be created for a SmartConnect Zone?

**A.** NS **B.** MX **C.** A **D.** AAAA

**Answer: A**